Podstawy Programowania 2 Rekurencja, metoda dziel i zwyciężaj

Arkadiusz Chrobot

Katedra Systemów Informatycznych

19 marca 2024

## Plan

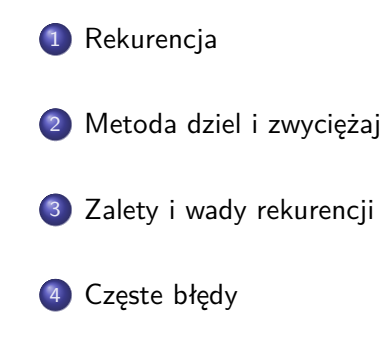

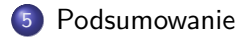

Wstęp

W poprzednim semestrze omawialiśmy mechanizm wykonywania funkcji. Jego istotnym elementem jest *stos*, a dokładniej *stos wywołań* (ang. *call stack*), czyli fragment obszaru pamięci przydzielonego wykonującemu się programowi, gdzie umieszczane są, zgodnie z regułą "ostatni nadszedł, pierwszy wychodzi" (ang. Last In First Out - LIFO), informacje niezbędne do działania funkcji. Te informacje zorganizowane są w postaci *ramki stosu*, nazywanej także *rekordem aktywacyjnym*. W ramce stosu jest miejsce m.in. na adres powrotu, zmienne lokalne i parametry. Zastosowanie stosu do obsługi funkcji pozwala tworzyć *podprogramy rekurencyjne*, które w przypadku języka C są *funkcjami rekurencyjnymi*. Funkcja rekurencyjna, to taka, która na pewnym etapie wykonania wywołuje samą siebie. Tego typu podprogramy realizują *algorytmy rekurencyjne*, czyli takie, które dzielą rozwiązywany problem na problemy mniejszego rozmiaru, aż zredukują je do przypadków, które będą mogły rozwiązać. Następnie uzyskane wyniki łączą, aby rozwiązać problem wyjściowy. 3/53

Rekurencja

Wstęp

Przyjrzyjmy się działaniu rekurencji i jej związkom ze stosem, nazywanym także stosem sprzętowym, na przykładzie funkcji rekurencyjnej obliczającej silnię. Przypomnijmy, że dla *n* będącej liczbą naturalną silnia jest zdefiniowana następująco:

Rekurencja

$$
n! = \begin{cases} 1 & \text{ješli } n = 0 \text{ lub } n = 1\\ (n-1)! \cdot n & \text{dla } n > 1 \end{cases}
$$

Jak łatwo zauważyć definicja ta jest rekurencyjna - dla *n >* 1 silnia jest wyliczana na podstawie znajomości wyniku tego działania dla argumentu mniejszego o 1. W zapisie definicji możemy również dostrzec przypadki brzegowe, czyli takie dla których możemy od razu ustalić wynik. To te, dla *n* = 0 lub *n* = 1. Następny slajd zawiera definicję funkcji, która jest zaimplementowana na podstawie podanej definicji silni.

Rekurencja

Wstęp - silnia

```
1 unsigned long int factorial(unsigned char n)
2 {
3 if(n==0||n==1)
4 return 1;
5 else
6 return factorial(n-1)*n;
7 }
```
## Rekurencja Wstęp - silnia

Funkcja ta oblicza prawidłowo wartość silni dla parametru *n <* 65. Powyżej tej wartości następuje przekroczenie górnego zakresu typu unsigned long int. Prześledźmy jak będzie działać taka funkcja dla n=3. W momencie jej wywołania na stosie sprzętowym powstanie dla jej instancji ramka. Funkcja sprawdzi warunek w trzecim wierszu. Okaże się on być fałszywy, zatem spróbuje ona ustalić wartość wyrażenia factorial(2)\*3. W tym celu wywoła samą siebie, ale tym razem dla n=2. Tak jak poprzednio dla tego wywołania zostanie utworzona ramka stosu i tak jak poprzednio funkcja sprawdzi warunek w trzecim wierszu, który i tym razem będzie fałszywy. To sprawi, że podejmie ona próbę określenia wartości wyrażenia factorial(1)\*2. Aby to zrobić ponownie wywoła samą siebie dla n=1. Tak jak poprzednio ramka stosu zostanie utworzona dla tego wywołania, ale tym razem warunek w wierszu trzecim będzie prawdziwy i to wywołanie funkcji zakończy się zwracając wartość 1.

## Rekurencja Wstęp - silnia

Po tym jak funkcja zakończy działanie wyznaczając wartość silni dla n=1 sterowanie wróci do jej wywołania dla n=2. Tym razem jednak funkcja będzie mogła ustalić wartość wyrażenia factorial(1)\*2, podstawiając wartość 1 za pierwszy argument tego mnożenia. Po obliczeniu wyniku (2) ta instancja funkcji zwraca go i kończy się. Sterowanie wraca do wywołania funkcji, które próbowało obliczyć wynik silni dla n=3. Teraz ono potrafi ustalić wynik wyrażenia factorial(2)\*3, podstawiając za pierwszy argument w tym działaniu wartość 2. Funkcja ostatecznie kończy swe działanie i zwraca wynik 6, czyli wartość silni dla n=3. Przy każdym zakończeniu pojedynczej instancji funkcji ze stosu sprzętowego zdejmowana jest jedna ramka. Zawartość stosu ilustrują poglądowo kolejne slajdy.

Rekurencja

## Rekurencja Wstęp - silnia

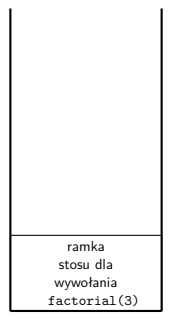

Rekurencja

Wywołanie funkcji dla n=3

Wstęp - silnia

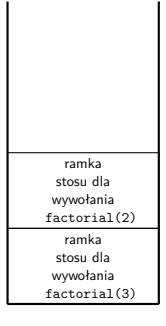

Rekurencja

Wywołanie rekurencyjne factorial(2)\*3

Rekurencja Wstęp - silnia

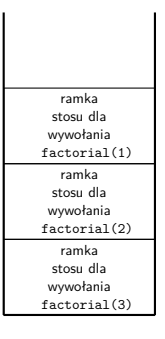

Wywołanie rekurencyjne factorial(1)\*2\*3

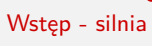

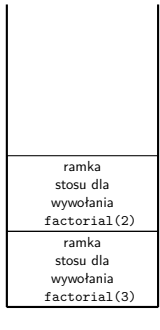

Rekurencja

Wywołanie factorial(1) zwraca wynik i kończy się

## Rekurencja Wstęp - silnia

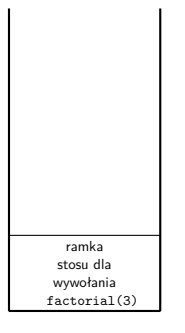

Rekurencja

Po zakończeniu factorial(2)

# Rekurencja Rekurencja Wstęp - silnia

Po zakończeniu factorial(3)

## Rekurencja Wstęp - silnia

Rekurencja Wstęp - silnia

> Zazwyczaj działanie funkcji rekurencyjnych ilustruje się nie poprzez rysowanie stanu stosu, lecz za pomocą tzw. *drzew wywołań* (ang. *call tree*) nazywanych też *drzewami rekurencji* lub *drzewami rekursji*. W przypadku funkcji factorial() to drzewo dla n=3 będzie bardzo proste (matematycy by je określili jako zdegenerowane).

> > factorial(3)

Rekurencja Wstęp - silnia

factorial(3) factorial(2)\*3

## Rekurencja Wstęp - silnia

$$
\begin{array}{c}\n\text{factorial}(3) \\
\downarrow \\
\text{factorial}(2)*3 \\
\downarrow \\
\text{factorial}(1)*2\n\end{array}
$$

## Rekurencja Wstęp - silnia

```
factorial(3)
factorial(2)*3
factorial(1)*2
```
## Rekurencja Wstęp - silnia

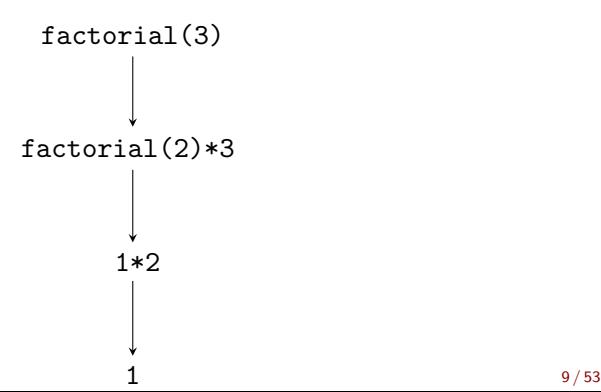

## Rekurencja Wstęp - silnia

$$
\begin{array}{c}\n\text{factorial}(3) \\
\downarrow \\
\text{factorial}(2)*3 \\
\downarrow \\
2 \\
\downarrow \\
\end{array}
$$

## Rekurencja Wstęp - silnia

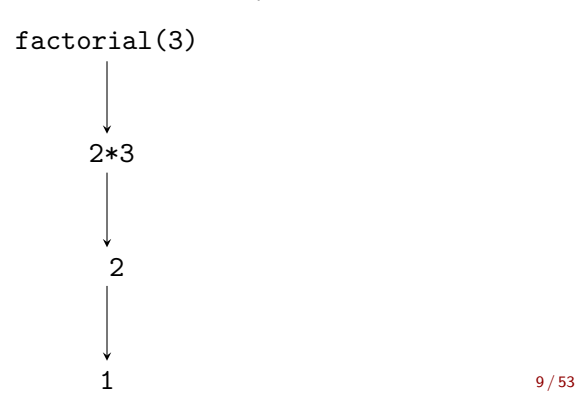

## Rekurencja Wstęp - silnia

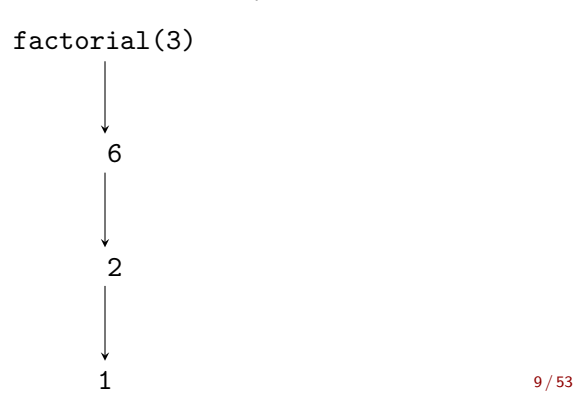

## Rekurencja Wstęp - silnia

$$
factorial(3)=6
$$
\n
$$
\downarrow
$$
\n
$$
\downarrow
$$
\n
$$
\downarrow
$$
\n
$$
\downarrow
$$
\n
$$
\downarrow
$$
\n
$$
\downarrow
$$
\n
$$
\downarrow
$$
\n
$$
\downarrow
$$
\n
$$
\downarrow
$$
\n
$$
\downarrow
$$

## Metoda dziel i zwyciężaj

Metoda dziel i zwyciężaj (ang. *divide and conquer*) jest techniką konstrukcji algorytmów rekurencyjnych. Składa się ona z trzech kroków:

#### Metoda dziel i zwyciężaj

#### <sup>1</sup> **Dziel**

Podziel problem na problemy tego samego typu, ale o mniejszym rozmiarze.

## <sup>2</sup> **Zwyciężaj**

Rozwiąż problemy o mniejszym rozmiarze rekurencyjnie, chyba że są one tak małe, że nie wymagają zastosowania rekursji*<sup>a</sup>* - wtedy użyj metod bezpośrednich.

### <sup>3</sup> **Połącz**

Połącz rozwiązania problemów mniejszych rozmiarów, aby otrzymać rozwiązanie problemu wyjściowego.

*<sup>a</sup>*Rekurencja jest nazywana inaczej rekursją.

Metoda dziel i zwyciężaj Wieże Hanoi

Z metodą dziel i zwyciężaj zapoznamy się na przykładzie problemu wież Hanoi, który został sformułowany przez francuskiego matematyka Édouarda Lucasa w 1883 roku. W tym problemie dana jest wieża składająca się z krążków o różnych średnicach znajdujących się na słupku i ułożonych tak, że krążki mniejsze leżą na krążkach większych. Oprócz tego dane są jeszcze dwa puste słupki. Należy przenieść wieżę na trzeci słupek, ale wykonując tę pracę można w jednym kroku przenieść tylko jeden krążek i nie wolno położyć krążka o większej średnicy na krążek o mniejszej średnicy. Animacja znajdująca się na następnym slajdzie pokazuje rozwiązanie tego problemu dla wieży składającej się z trzech krążków.

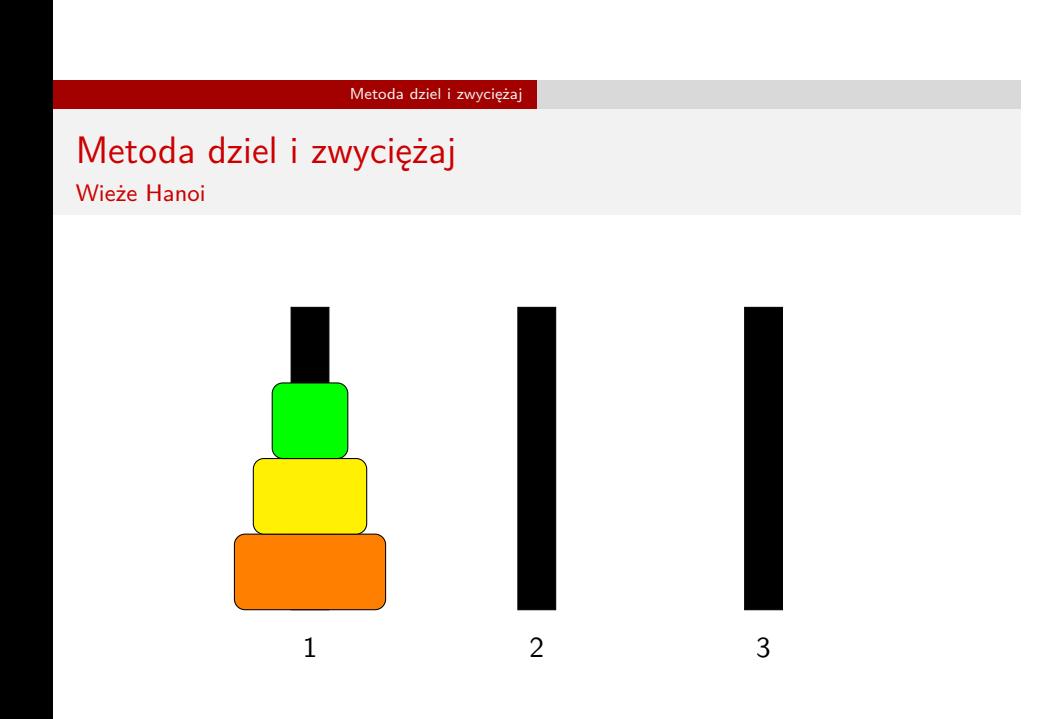

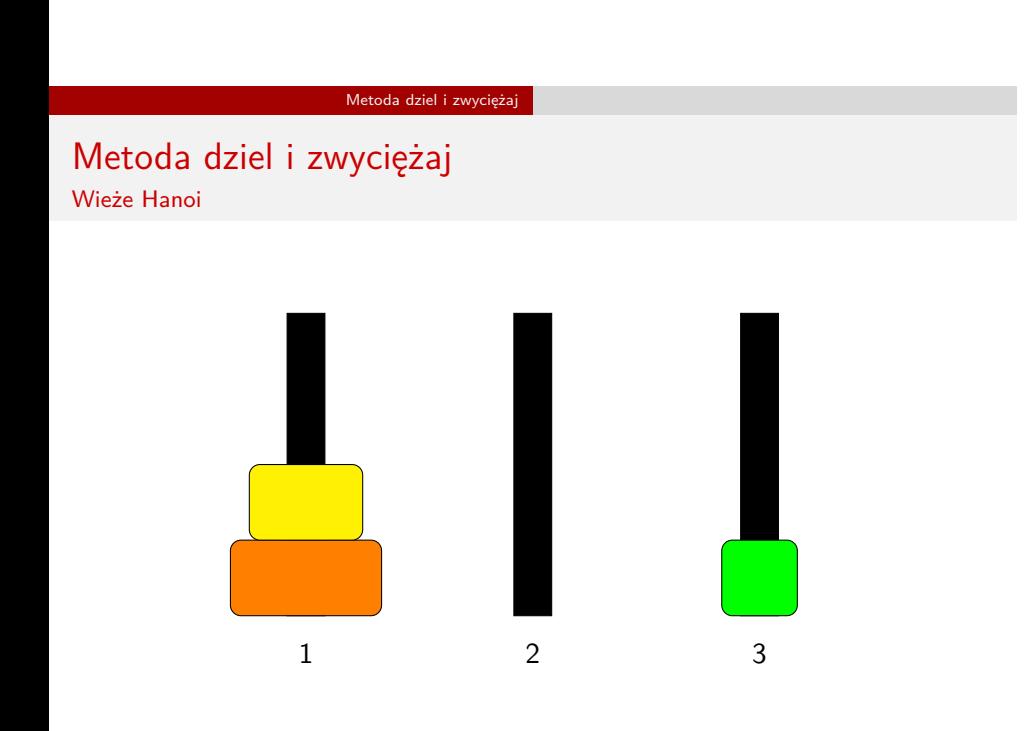

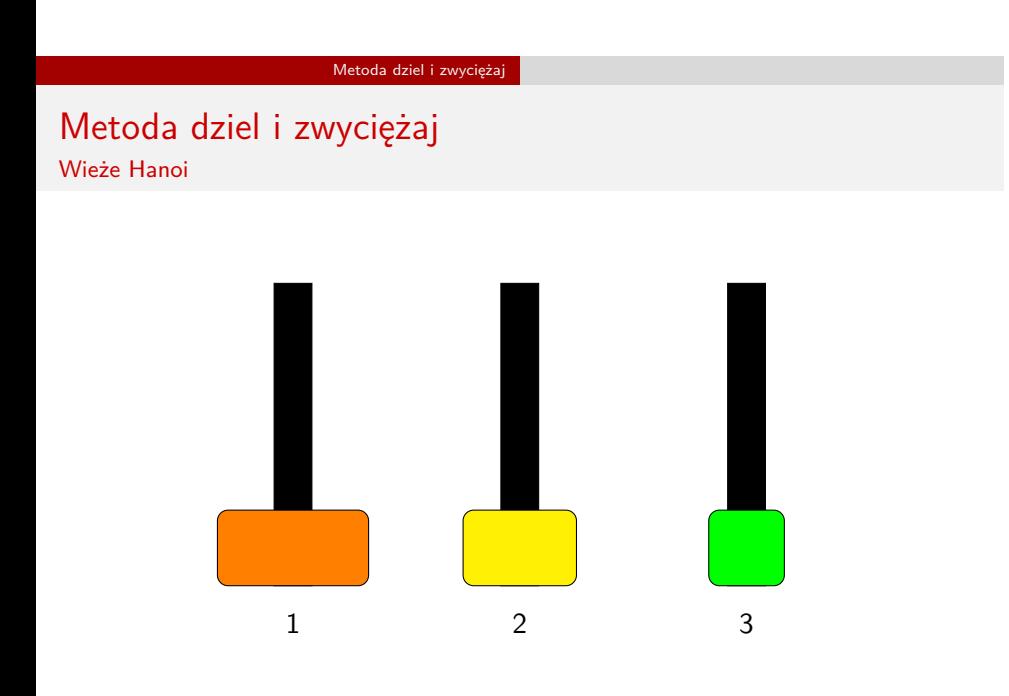

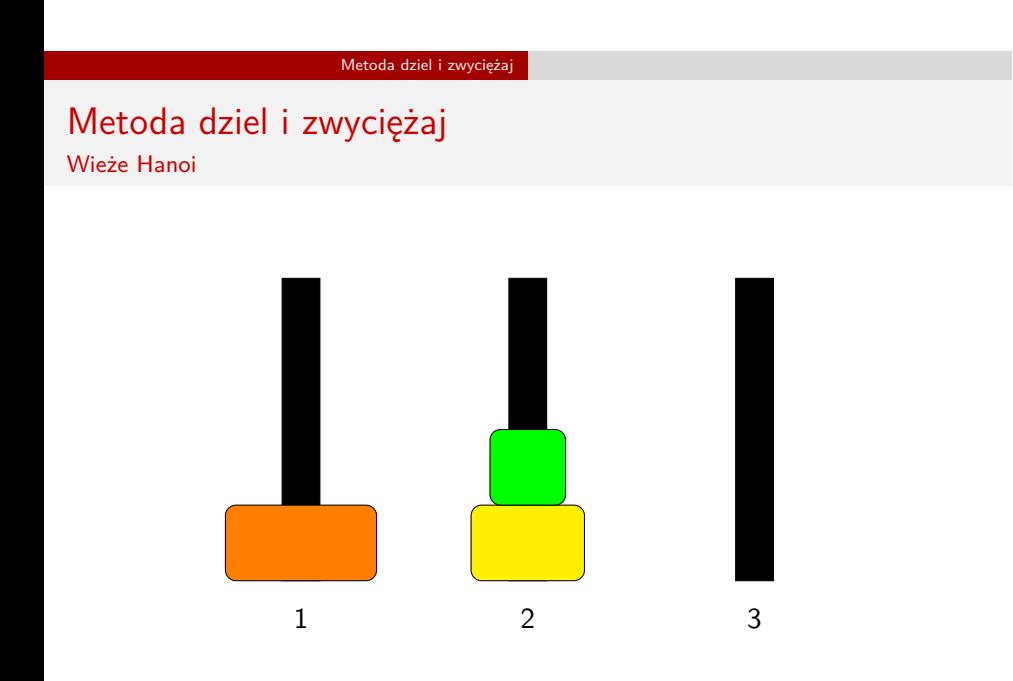

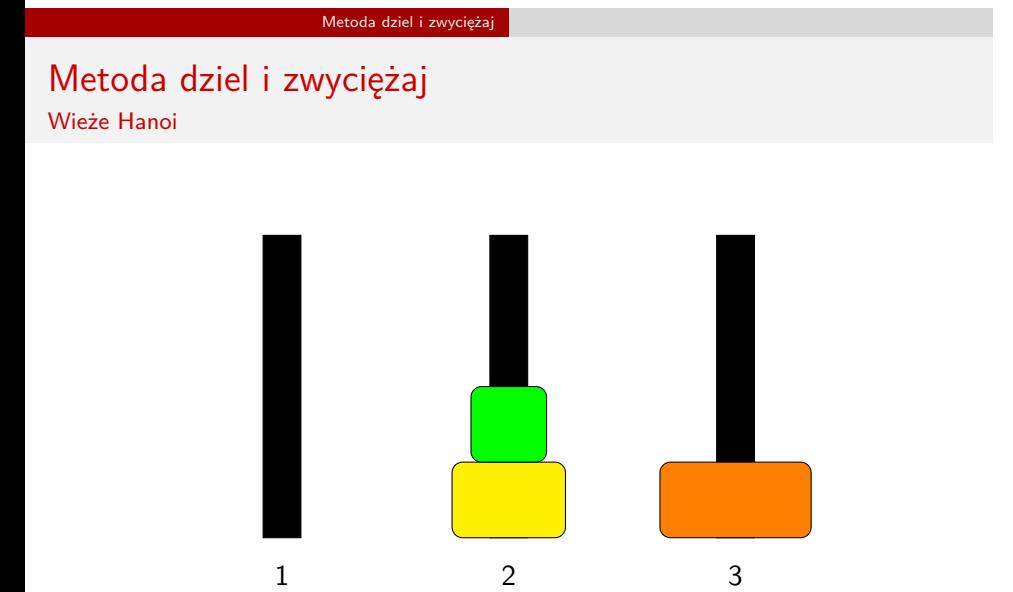

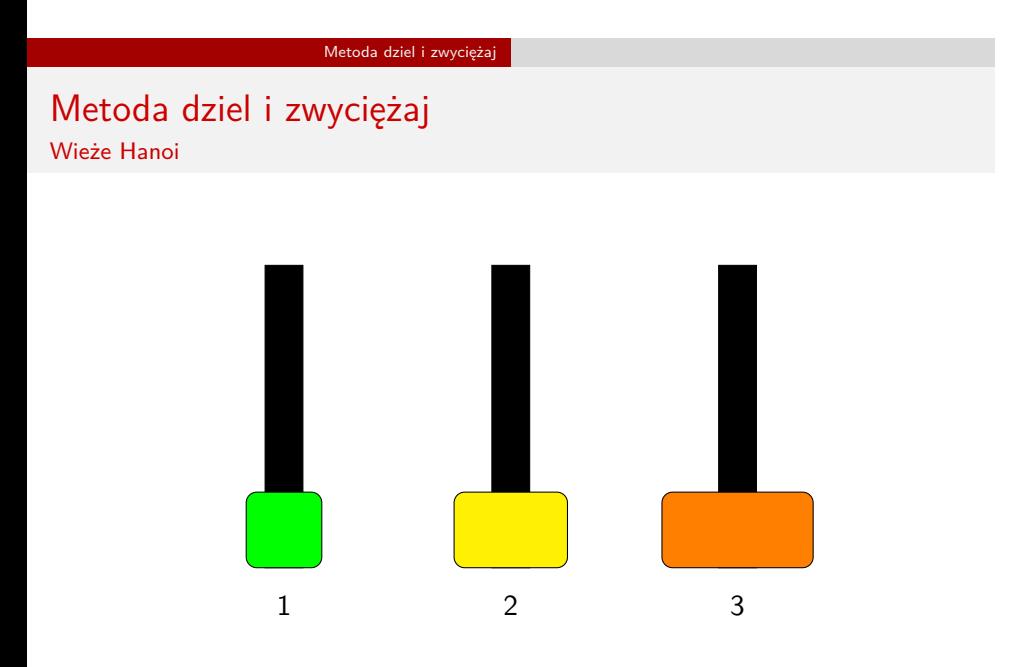

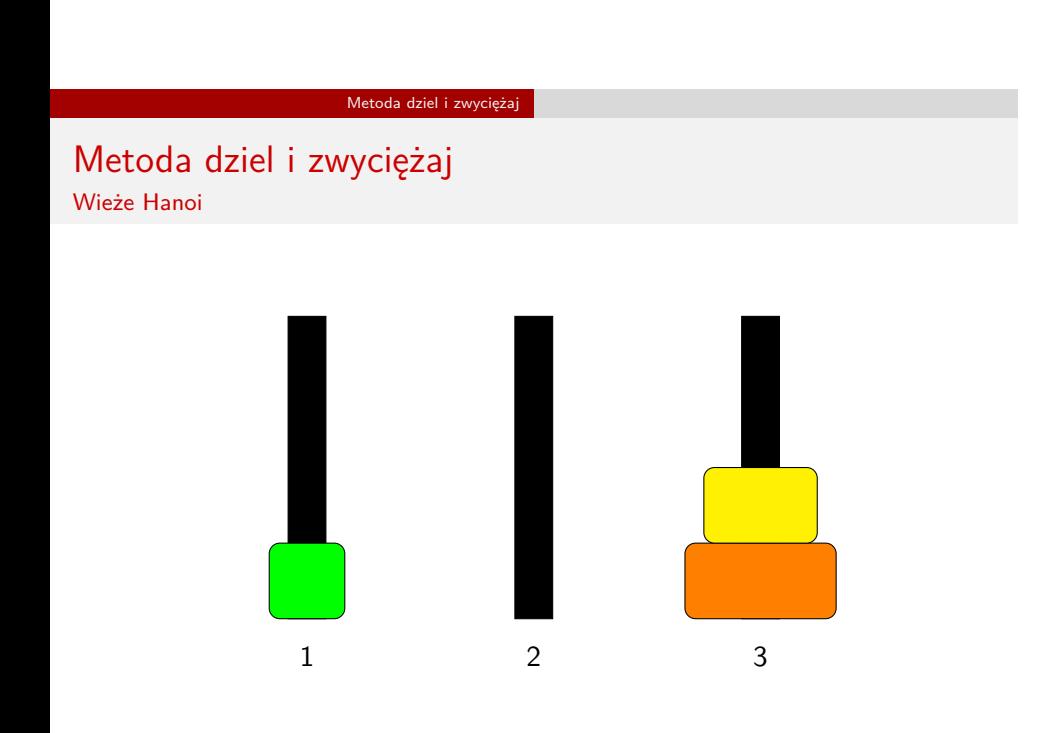

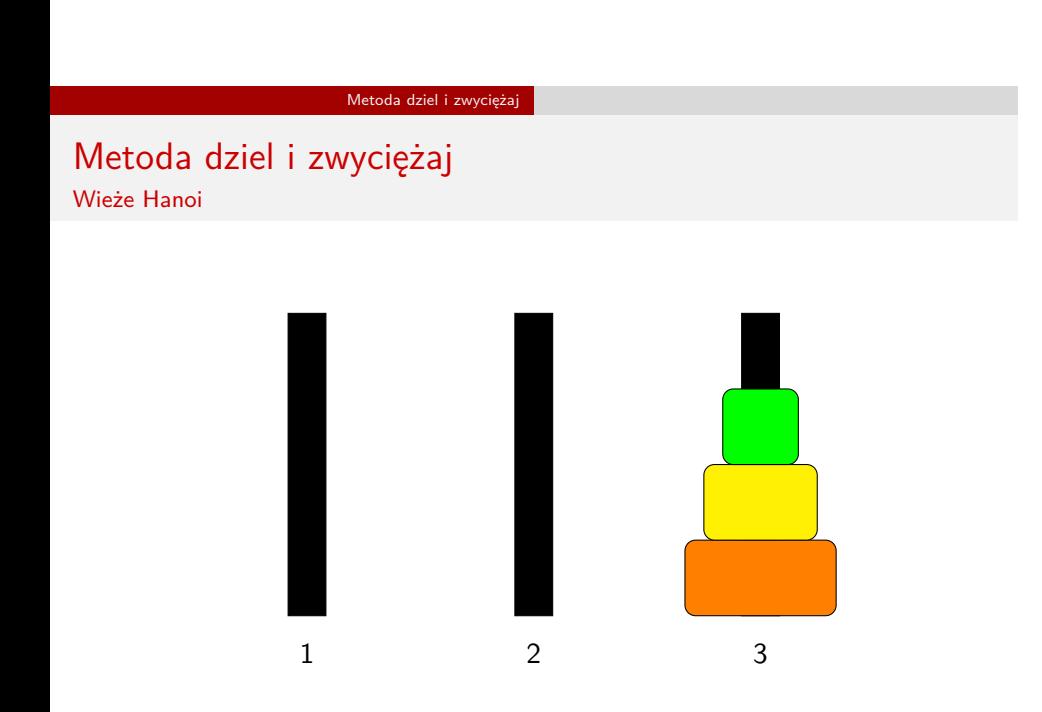

Metoda dziel i zwyciężaj Wieże Hanoi

Na wykładzie rozwiążemy dwa problemy dotyczące wież Hanoi. Zaczniemy od prostszego, który został przedstawiony w książce autorstwa D.E.Knuth'a, R.L.Grahama i O.Patashnika pt. "Matematyka konkretna" (PWN, Warszawa 1996). Brzmi on następująco:

## Pierwszy problem wież Hanoi

Wiedząc ile wieża ma krążków oblicz minimalną liczbę kroków, które należy wykonać aby ją przenieść.

## Metoda dziel i zwyciężaj Wieże Hanoi

Do rozwiązania tego zadania użyjemy metody dziel i zwyciężaj. Zgodnie z jej opisem, który został przedstawiony wcześniej należy najpierw znaleźć sposób podziału problemu na problemy o mniejszym rozmiarze. W przypadku wież Hanoi jest to zadanie stosunkowo proste - wieże składają się z dyskretnych krążków, więc zadaniem o bezpośrednio mniejszym rozmiarze od przeniesienia *n* krążków jest przeniesienie *n−*1 krążków. W drugim kroku musimy przyjąć strategię rozwiązywania rekurencyjnego mniejszych problemów. Gdybyśmy wiedzieli w jaki sposób przenieść te *n −* 1 krążków, to przeniesienie *n* krążków byłoby proste. Przyjmijmy zatem, że wiemy jak to zrobić. Wtedy przełożenie *n* krążków przebiegałoby następująco:

- <sup>1</sup> Przenieś *n −* 1 krążków ze słupka początkowego na słupek pomocniczy.
- <sup>2</sup> Przenieś *n*-ty krążek ze słupka początkowego na słupek docelowy.
- <sup>3</sup> Przenieś *n −* 1 krążków ze słupka pomocniczego na słupek docelowy. 14/53

## Metoda dziel i zwyciężaj Wieże Hanoi

Oznaczmy minimalną liczbę kroków potrzebnych do przeniesienia wieży o *n* krążkach jako *Tn*, a jako *Tn−*<sup>1</sup> minimalną liczbę kroków potrzebnych do przeniesienia wieży o *n −* 1 krążkach. Z opisu z poprzedniego slajdu wynika, że *T<sup>n</sup>* = 2 *· Tn−*<sup>1</sup> + 1. Ta sama relacja co dla wież o *n* i *n −* 1 zachodzi także dla wież o *n−*1 i *n−*2 krążkach, tzn. wiedząc jak przenieść wieżę o *n −* 2 krążkach poradzimy sobie z przeniesieniem wieży o *n−*1 krążkach. Należy jeszcze ustalić przypadek brzegowy, czyli określić problem o tak małym rozmiarze, że nie będzie potrzebny podział rekurencyjny aby go rozwiązać. Możemy przyjąć, że tym problemem będzie przeniesienie wieży pustej, tj. składającej się z *n* = 0 krążków. W takim przypadku nie trzeba wykonywać żadnych ruchów, co można zapisać jako  $T_0 = 0$ . Krok łączenia jest stosunkowo prosty: mając rozwiązanie dla 0 krążków znajdujemy rozwiązanie dla 1 krążka, potem 2 itd. Następny slajd zawiera kod źródłowy funkcji, który został napisany zgodnie z tymi ustaleniami.
```
unsigned long int find_hanoi_steps(unsigned char levels)
{
    if(levels==0)
        return 0;
    else
       return 2*find_hanoi_steps(levels-1)+1;
}
```
Metoda dziel i zwyciężaj Wieże Hanoi

Przez parametr levels do funkcji przekazywana jest liczba krążków, dla której trzeba wyznaczyć minimalną liczbę kroków niezbędnych do przeniesienia wieży Hanoi, która się z nich składa. Zwróćmy uwagę, że posługując się metodą "dziel i zwyciężaj" możemy również napisać funkcję obliczającą silnię. Zatem jest to metoda o dosyć licznych zastosowaniach. Następny slajd przedstawia drzewo wywołań rekurencyjnych funkcji find\_hanoi\_steps() dla liczby krążków równej 4.

Metoda dziel i zwyciężaj Wieże Hanoi

find\_hanoi\_steps(4)

Metoda dziel i zwyciężaj Wieże Hanoi

> find\_hanoi\_steps(4)  $\downarrow$ 2\*find\_hanoi\_steps(3)+1

Metoda dziel i zwyciężaj Wieże Hanoi

> find\_hanoi\_steps(4) ↓ 2\*find\_hanoi\_steps(3)+1  $\mathbf{I}$ 2\*find\_hanoi\_steps(2)+1

Metoda dziel i zwyciężaj Wieże Hanoi

> find\_hanoi\_steps(4) ↓ 2\*find\_hanoi\_steps(3)+1 2\*find\_hanoi\_steps(2)+1  $\perp$ 2\*find\_hanoi\_steps(1)+1

```
find_hanoi_steps(4)
            J
2*find_hanoi_steps(3)+1
2*find_hanoi_steps(2)+1
2*find_hanoi_steps(1)+1
2*find_hanoi_steps(0)+1
```

```
find_hanoi_steps(4)
2*find_hanoi_steps(3)+1
2*find_hanoi_steps(2)+1
2*find_hanoi_steps(1)+1
2*find_hanoi_steps(0)+1
            J
            0
```
Metoda dziel i zwyciężaj Wieże Hanoi

> find\_hanoi\_steps(4) ↓ 2\*find\_hanoi\_steps(3)+1 2\*find\_hanoi\_steps(2)+1  $\perp$ 2\*find\_hanoi\_steps(1)+1 2\*0+1  $\downarrow$ 0

```
find_hanoi_steps(4)
             ↓
2*find_hanoi_steps(3)+1
2*find_hanoi_steps(2)+1
             T
2*find_hanoi_steps(1)+1
             J
              1
             \downarrow0
```

```
find_hanoi_steps(4)
                 ↓
2*find_hanoi_steps(3)+1
2*find_hanoi_steps(2)+1
                 \downarrow2*1+1
                 \downarrow1
                 \downarrow\overline{O}
```

```
find_hanoi_steps(4)
                      ↓
2*find_hanoi_steps(3)+1
2*find_hanoi_steps(2)+1
                     \downarrow\begin{bmatrix} 3 \\ 1 \end{bmatrix}1
                      \downarrow\overline{0}
```

```
find_hanoi_steps(4)
                      \downarrow2*find_hanoi_steps(3)+1
                      \downarrow2*3+1
                      \downarrow3
                      \downarrow1
                      \downarrow\overline{0}
```

```
find_hanoi_steps(4)
                              \downarrow2*find_hanoi_steps(3)+1
                              \downarrow\begin{bmatrix} 7 \\ | \end{bmatrix}\frac{1}{3}\downarrow1
                               \downarrow\overline{0}
```
## Metoda dziel i zwyciężaj Metoda dziel i zwyciężaj Wieże Hanoi

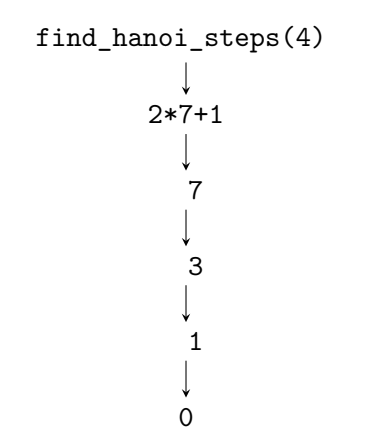

# Metoda dziel i zwyciężaj Metoda dziel i zwyciężaj Wieże Hanoi

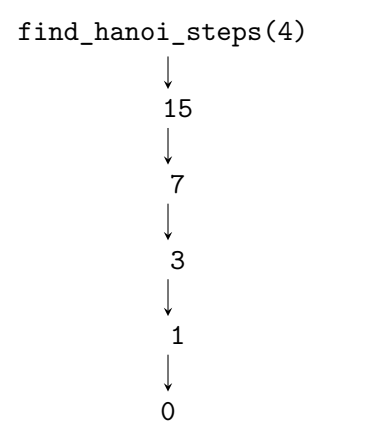

## Metoda dziel i zwyciężaj Metoda dziel i zwyciężaj Wieże Hanoi

```
find_hanoi_steps(4)=15
                                 \downarrow15
                                 \downarrow7
                                \frac{1}{3}\downarrow1
                               \begin{matrix} \downarrow \\ \circ \end{matrix}
```
## Metoda dziel i zwyciężaj Wieże Hanoi

Spróbujmy teraz przedstawić i rozwiązać drugi problem dotyczący wież Hanoi. Brzmi on następująco:

### Drugi problem wież Hanoi

Znajdź taki algorytm przekładania wieży Hanoi na słupek docelowy, aby przy tej pracy była wykonywana minimalna liczba kroków.

Okazuje się, że przy rozwiązywaniu tego problemu pomocne jest rozumowanie, które przeprowadzaliśmy dla pierwszego problemu wież Hanoi. Przypomnijmy, że aby przenieść wieżę pustą nie musimy nic robić, czyli wykonujemy 0 kroków. Aby przenieść wieżę składającą się z *n* krążków musimy najpierw przenieść *n−*1 krążków ze słupka źródłowego na słupek pomocniczy, potem przenieść *n*-ty krążek ze słupka źródłowego na słupek docelowy i w końcu przenieść *n −* 1 krążków ze słupka pomocniczego na słupek docelowy. Kolejny slajd zawiera kod źródłowy funkcji napisanej w oparciu o te rozważania.

```
1 void hanoi_movements(unsigned int disks,
2 unsigned char first,
3 unsigned char middle,
4 unsigned char last)
5 {
6 if(disks) {
7 hanoi_movements(disks-1,first,last,middle);
8 printf("Przenieś krążek nr %u ze słupka nr %u na\
9 słupek nr %u\n",disks,first,last);
10 hanoi_movements(disks-1,middle,first,last);
11 }
_{12} \, }
```
## Metoda dziel i zwyciężaj Wieże Hanoi

Przez pierwszy parametr tej funkcji przekazywana jest liczba krążków, z których składa się wieża do przeniesienia. Trzy kolejne parametry, to numery kolejno: słupka początkowego, pomocniczego i końcowego. Funkcja sprawdza w wierszu nr 6, czy liczba krążków nie jest zerowa. Jeśli ten warunek jest prawdziwy, to będzie ona informowała użytkownika, który krążek (o jakim numerze) ma przenieść z jakiego słupka na jaki (też numery), w danym kroku. Zgodnie z ustaleniami najpierw funkcja musi przenieść mniejszą wieżę ze słupka źródłowego na pomocniczy, który w tym przypadku będzie słupkiem docelowym. Stąd mamy pierwsze wywołanie rekurencyjne (wiersz nr 7). Następnie funkcja wypisuje komunikat z instrukcją przeniesienia *n*-tego krążka (wiersze 8 i 9), a następnie ponownie się wywołuje rekurencyjnie (wiersz 10), aby przenieść *n −* 1 krążków ze słupka pomocniczego (tym razem będzie on słupkiem źródłowym) na słupek końcowy.

Zalety i wady rekurencji

Niewątpliwą zaletą rekurencji jest zwięzłość zapisu funkcji. Zbadamy to na dwóch przykładach. Pierwszy będzie dotyczył funkcji, która konwertuje zapis dziesiętny liczby naturalnej większej od 0 na binarny. Drugi dotyczy algorytmu Quicksort i jego implementacji w postaci dwóch funkcji.

# Zalety i wady rekurencji

Konwersja zapisu dziesiętnego na binarny

Algorytm konwersji zapisu liczby z kodu dziesiętnego na binarny nie wydaje się być rekurencyjny. Polega on na sukcesywnym wyznaczaniu reszty z dzielenia liczby przez dwa, a następnie wyniku całkowitego dzielenia tej liczby przez dwa do momentu, aż to ostatnie działanie da 0. Potem należy już tylko odczytać reszty w odwrotnej kolejności w stosunku do tej, w jakiej zostały uzyskane. Ostatnie stwierdzenie sugeruje użycie stosu, co oznacza, że zastosowanie rekurencji uprościło by rozwiązanie problemu - funkcje rekurencyjne korzystają ze stosu sprzętowego, który jest obsługiwany sprzętowo. Zauważmy także, że wynik dzielenia przez dwa staje się daną wejściową dla kolejnego kroku algorytmu, a więc może on być wyrażony w postaci rekursywnej. Przypadkiem brzegowym będzie osiągnięcie wyniku zerowego z dzielenia przez dwa. Kolejny slajd zawiera kod źródłowy funkcji, która dokonuje opisywanej konwersji, wypisując przy tym uzyskaną liczbę binarną na ekranie.

Zalety i wady rekurencji

Konwersja zapisu dziesiętnego na binarny

```
1 void convert_to_binary(unsigned long int number)
2 {
3 if(number) {
4 convert_to_binary(number/2);
5 printf("%lu", number%2);
6 }
7 }
```
# Zalety i wady rekurencji

Konwersja zapisu dziesiętnego na binarny

Zaprezentowana funkcja sprawdza, czy przekazana jej przez parametr liczba jest większa od zera. Jeśli tak, to wywołuje się rekurencyjnie dla tej liczby pomniejszonej dwukrotnie. Ten ciąg wywołań trwa tak długo, aż przy którymś dzieleniu wartość liczby będzie równa zero. Wówczas następuje powrót z wywołań rekurencyjnych i w każdym z nich wykonywana jest funkcja printf(), która wypisuje resztę z dzielenia przez dwa przekazanej przez parametr liczby. Algorytm według którego działa ta funkcja można zatem otrzymać stosując metodę dziel i zwyciężaj. Przypadkiem brzegowym jest uzyskanie zera z dzielenia. Redukcja rozmiaru problemu, to tym razem podzielenie liczby przed dwa. Jest także krok łączenia - to wypisanie reszty z dzielenia. Ta funkcja nie wykona konwersji liczby 0. Można to zmienić obejmując instrukcją warunkową tylko wywołanie rekurencyjne, ale wówczas dla każdej konwertowanej liczby otrzymamy na ekranie wiodące 0 (na najstarszym bicie).

## Zalety i wady rekurencji **Quicksort**

Algorytm Quicksort został opracowany przez brytyjskiego informatyka C.A.R. Hoare'a i jest jednym z najszybszych algorytmów sortowania w przypadku typowych zastosowań. Wprawdzie w przypadku pesymistycznym jego złożoność obliczeniowa wynosi Θ(*n* 2 ), gdzie *n* jest liczbą elementów tablicy, ale w przypadku średnim i optymistycznym jest ona równa Θ(*n · log*2(*n*)), przy czym stałe ukryte w tej notacji są małe. Quicksort sortuje tablicę w miejscu, ale jego złożoność przestrzenna wynosi *O*(*n*). Wynika to z faktu, że algorytm ten jest rekurencyjny i jest implementowany z użyciem rekursji, stąd zużywa pamięć na stosie. Można go zaimplementować w sposób iteracyjny, ale jest to dosyć złożona czynność, a efektywność wersji iteracyjnej nie jest większa od efektywności wersji rekurencyjnej. Sortowanie wykonywane przez Quicksort jest sortowaniem niestabilnym.

## Zalety i wady rekurencji

Metoda "dziel i zwyciężaj" w Quicksort

Ida algorytmu Quicksort może być zaprezentowana z użyciem metody "dziel i zywciężaj":

- **Dziel:** Tablica *A*[*p . . .r*] jest dzielona (wartości jej elementów są zamieniane miejscami) na dwa niepuste obszary *A*[*p . . . q*] i *A*[*q*+1 *. . .r*] takie, że wartość każdego elementu z *A*[*p . . . q*] nie jest większa od wartości dowolnego elementu z *A*[*q* + 1 *. . .r*]. Indeks *q* jest wyznaczany przez podprogram dzielący.
- **Zwyciężaj:** Dwa obszary  $A[p \dots q]$  i  $A[q + 1 \dots r]$  są sortowane za pomocą rekurencyjnych wywołań algorytmu Quicksort.
	- **Połącz:** Ponieważ obszary są sortowane w miejscu, to nie trzeba podejmować żadnych dodatkowych działań, aby je połączyć: cała tablica *A*[*p . . .r*] jest już posortowana.

Zalety i wady rekurencji Funkcja quicksort()

```
1 void quicksort(int_array_type array, int low, int high)
2 {
3 if(low<high) {
4 int partition_index = partition(array,low,high);
5 quicksort(array, low, partition_index);
6 quicksort(array, partition_index+1, high);
7 }
8 }
```
### Zalety i wady rekurencji Funkcja quicksort()

Funkcja quicksort() dopowiada krokowi **Zwyciężaj** w zaprezentowanej wcześniej analizie algorytmu z użyciem metody "dziel i zwyciężaj". Nie zwraca ona żadnej wartości, ale posiada trzy parametry. Przez pierwszy przekazywana jest tablica do posortowania, a przez drugi i trzeci parametr indeksy wyznaczające obszar tej tablicy, który ma być uporządkowany. Początkowo, np. przy wywołaniu quicksort() z poziomu funkcji main(), obszar ten obejmuje całą tablicę. Wewnątrz quicksort() najpierw sprawdzane jest, czy wartość indeksu początkowego obszaru (low) jest mniejsza od wartości indeksu końcowego obszaru (high) jeśli tak, to oznacza to, że jest jeszcze obszar tablicy, który trzeba będzie uporządkować, w przeciwnym przypadku funkcja zakończy swoje działanie. Jeśli warunek z wiersza nr 3 jest spełniony, to uruchamiana jest funkcja partition(), która porządkuje zadany obszar tablicy i wyznacza punkt podziału tego obszaru na dwa mniejsze. Następnie funkcja quicksort() jest wywoływana dwukrotnie, dla każdego z obszarów z osobna. 29/53

Zalety i wady rekurencji Funkcja quicksort()

Pierwszy obszar porządkowany przez rekurencyjne wywołanie quicksort() obejmuje elementy tablicy, których indeksy zawarte są między indeksem początkowym (low) i indeksem podziału (partition\_index). Oba indeksy są włączone do tego zakresu. Drugi obszar obejmuje elementy tablicy o indeksach w zakresie od indeksu podziału (ale bez niego) do indeksu końcowego (high), włącznie. Funkcja partition() jest w programie zdefiniowana przed quicksort(), ale ze względu na czytelność prezentacji zostanie opisana po niej.

## Zalety i wady rekurencji Funkcja partition()

```
1 int partition(int_array_type array, int low, int high)
2 \left( \begin{array}{cc} 2 & \end{array} \right)3 int pivot = array[low];
4 int i = low-1, j = high+1;
5
6 while(i<j) {
7 while(array[--j]>pivot)
8 ;
9 while(array[++i]<pivot)
10 ;
11 if(i<j)
12 swap(&array[i], &array[j]);
13 }
14 return j;
15 }
                                                     31/53
```
## Zalety i wady rekurencji Funkcja partition()

Funkcja partition() odpowiada krokowi **Dziel** z analizy algorytmu metodą "dziel i zwyciężaj". Posiada ona trzy parametry o takim samym znaczeniu, jak parametry funkcji quicksort(), a zwraca liczbę, która jest indeksem wyznaczającym punkt podziału bieżąco porządkowanego obszaru tablicy na dwa mniejsze. W trzecim wierszu funkcji jest deklarowana i inicjowana zmienna o nazwie pivot, która zawiera tzw. wartość osiującą, czyli tą, według której będzie porządkowany dany obszar tablicy. Jako ta wartość przyjmowana jest wartość pierwszego elementu tablicy należącego do bieżąco porządkowanego obszaru (wiersz nr 3). W wierszu nr 4 deklarowane i inicjowane są zmienne, które będą używane do indeksowania porządkowanego obszaru od jego początku (zmienna i) i od końca (zmienna j). Proszę zwrócić uwagę, że początkowo oba te indeksy określają elementy znajdujące się *poza* porządkowanym obszarem.

## Zalety i wady rekurencji Funkcja partition()

Zewnętrzna pętla while (wiersz nr 6) jest wykonywana tak długo, jak długo wartość indeksu i jest mniejsza od wartości indeksu j, innymi słowy tak długo aż te indeksy się nie "pokryją" lub nie "miną". Wewnątrz tej pętli wykonywane są dwie kolejne pętle while. Pierwsza (wiersze nr 7 i 8) przeszukuje zadany obszar od końca ku początkowi szukając elementu, którego wartość będzie mniejsza lub równa wartości osiującej. Druga (wiersze nr 9 i 10) przeszukuje ten sam obszar w odwrotnym kierunku szukając elementu, którego wartość będzie większa lub równa wartości osiującej. Proszę zwrócić uwagę na konstrukcję tych pętli. Cała czynność przeszukiwania odbywa się w warunku pętli. Zastosowano w nich predekrementację i preinkrementację indeksów, aby uniknąć sięgania do elementów tablicy znajdujących się poza porządkowanym obszarem, a w niektórych przypadkach poza tablicą.

## Zalety i wady rekurencji Funkcja partition()

Po zakończeniu obu pętli wewnętrznych w instrukcji warunkowej (wiersz nr 11) funkcja sprawdza, czy wartość indeksu i jest mniejsza od wartości indeksu j. Jeśli tak, to należy zamienić kolejność wartości elementów, które one określają, bo nie jest ona prawidłowa. Jeśli nie, to zewnętrzna pętla while się zakończy, a indeks j będzie określał punkt podziału dla porządkowanego obszaru tablicy, dlatego jego wartość jest zwracana w wierszu nr 14.

Następny slajd zawiera drzewo ilustrujące działanie funkcji quicksort() dla nieposortowanej tablicy liczb naturalnych, o siedmiu elementach. W górnej części drzewa zaznaczono, który fragment jest wykonywany w funkcji patition(), a który w quicksort(). W dolnej nie zastosowano tego rozwiązania, aby nie zmniejszać czytelności drzewa.

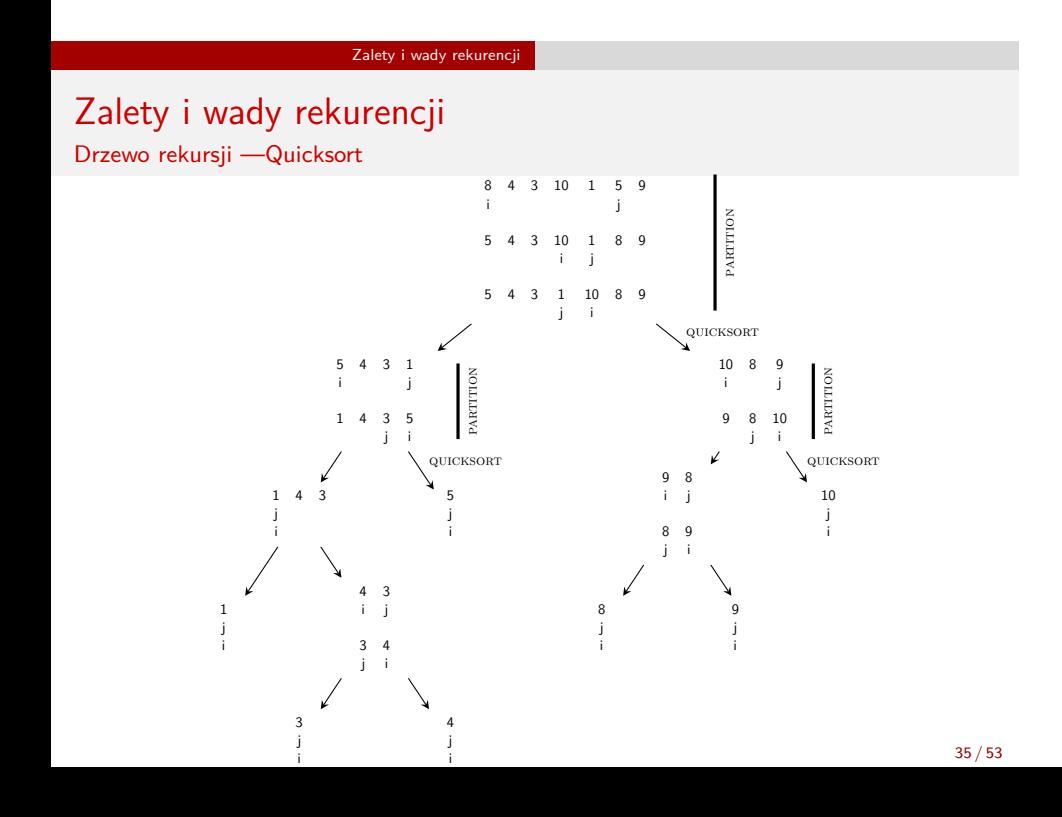

Zalety i wady rekurencji Efektywność rekurencji

Zastanówmy się dokładniej nad efektywnością rekurencji. Każde wywołanie rekurencyjne wiąże się z utworzeniem na stosie ramki stosu. Jest to działanie, które jest czasochłonne, a ponadto wymaga poświęcenia pewnej ilości wolnej pamięci, a zatem wpływa negatywnie na efektywność funkcji rekurencyjnych. Im więcej takich wywołań, tym mniej efektywne są funkcje rekursywne w porównaniu z odpowiadającymi im funkcjami iteracyjnymi. Jest jeszcze jedna przyczyna, dla której stosowanie rekurencji nie zawsze jest wskazane. Zilustrujemy ją przy pomocy zagadnienia generowania kolejnych liczb ciągu Fibonacciego.

## Zalety i wady rekurencji Efektywność rekurencji

Ciąg Fibonacciego został odkryty przez średniowiecznego włoskiego matematyka Leonadra Fibonacciego, który za jego pomocą chciał opisać wzrost populacji królików. Choć do tego pierwotnego zagadnienia ten ciąg okazał się niewystarczający, to jednak wiele praktycznych zagadnień, również z dziedziny sztuki, można przy jego pomocy wyrazić w sposób formalny. Ciąg ten zdefiniowany jest następująco:

$$
fibonacci(n) = \begin{cases} 0 & j \in \text{sil } n = 0\\ 1 & j \in \text{sil } n = 1\\ \text{fibonacci}(n-2) + \text{fibonacci}(n-1) \text{ dla } n \geqslant 2 \end{cases}
$$

Liczba *n* w tym wzorze jest liczbą naturalną i określa położenie danego wyrazu ciągu Fibonacciego. Wszystkie liczby należące do tego ciągu są liczbami naturalnymi. Sama postać definicji ciągu zachęca do tego, aby zaimplementować funkcję wyznaczającą kolejne wyrazy takiego ciągu w postaci rekurencyjnej. Kod takiej funkcji jest przedstawiony na następnym slajdzie. 37/53
Zalety i wady rekurencji Ciąg Fibonacciego

```
1 unsigned int get_fibonacci_number(unsigned char order)
\begin{array}{cc} 2 & \texttt{\textbf{f}}\\ 3 & \end{array}3 if(order==0)
4 return 0;
5 if(order==1)
6 return 1;<br>7 return get_fil
         7 return get_fibonacci_number(order-1)+get_fibonacci_number(order-2);
8 }
```
# Zalety i wady rekurencji Ciąg Fibonacciego

Zapis tej funkcji na pewno jest zwięzły i zrozumiały, gdyż wprost wynika z definicji ciągu. Analiza działania tej funkcji jest nieco trudniejsza z uwagi na dwa wywołania rekurencyjne występujące w wierszu nr 7. W takich przypadkach należy przyjąć, że wartości wyrażeń są wyznaczane "od lewej do prawej", a więc najpierw będzie wykonywane "lewe" wywołanie i dopiero kiedy ono się zakończy rozpocznie się wywołanie "prawe", a po jego zakończeniu będzie można wyznaczyć całość wyrażenia. Stwórzmy drzewo rekurencji dla tej funkcji wywołanej z parametrem order równym 4. Dla uproszczenia na tym drzewie nazwa funkcji zostanie zastąpiona literą f.

Zalety i wady rekurencji Ciąg Fibonacciego

f(4)

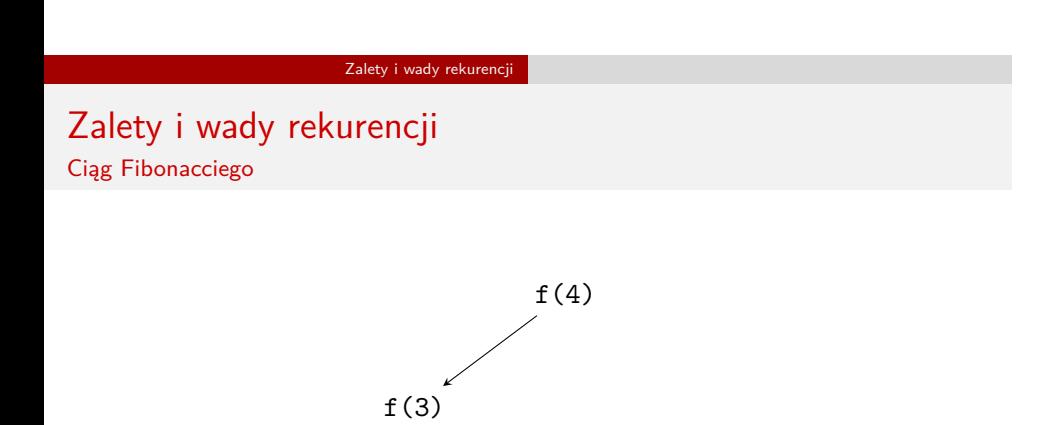

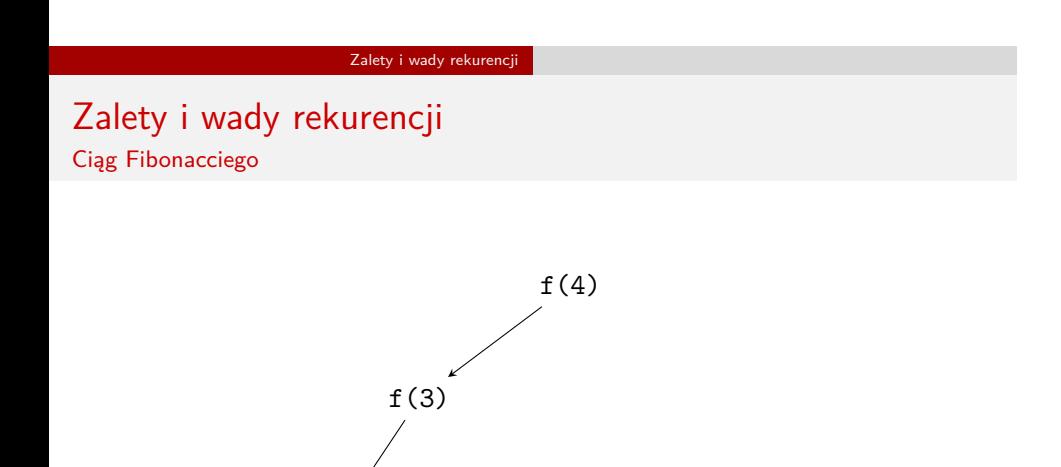

 $f(2)$ 

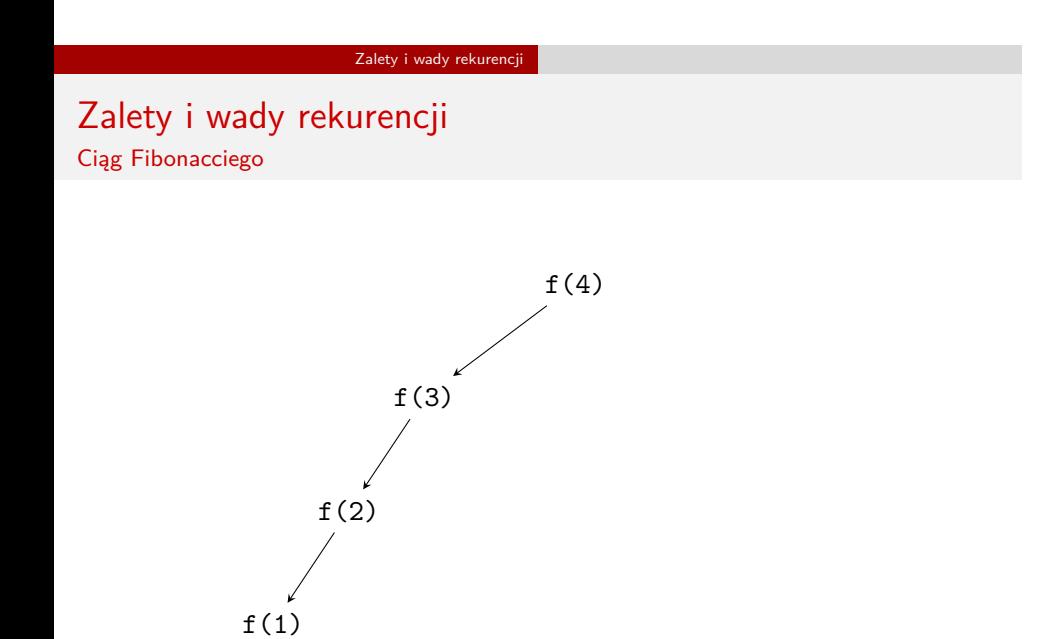

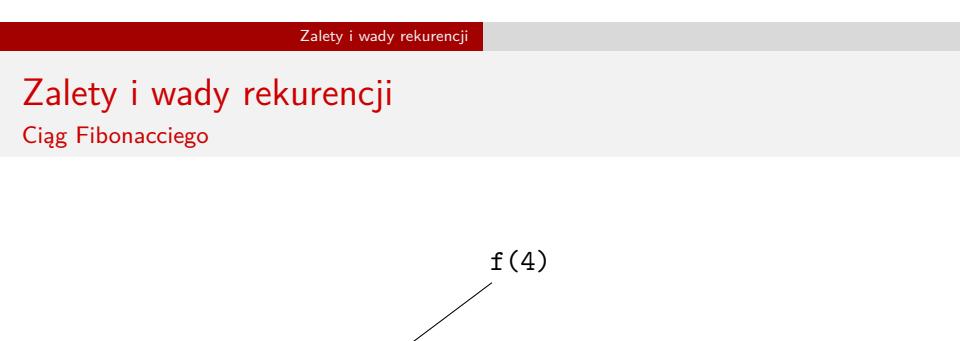

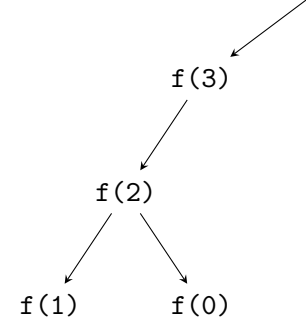

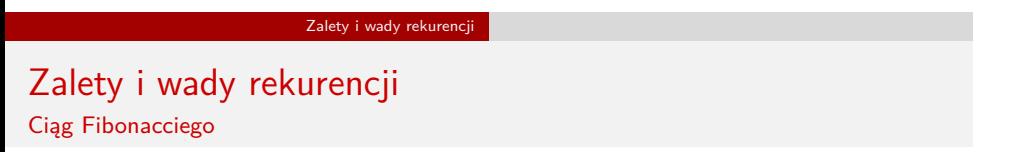

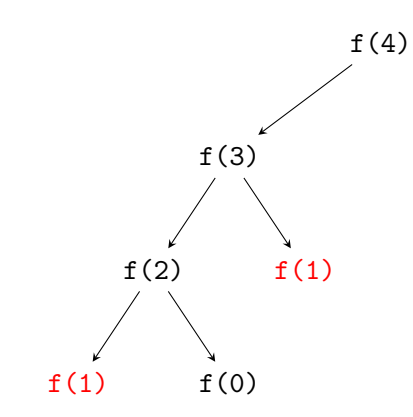

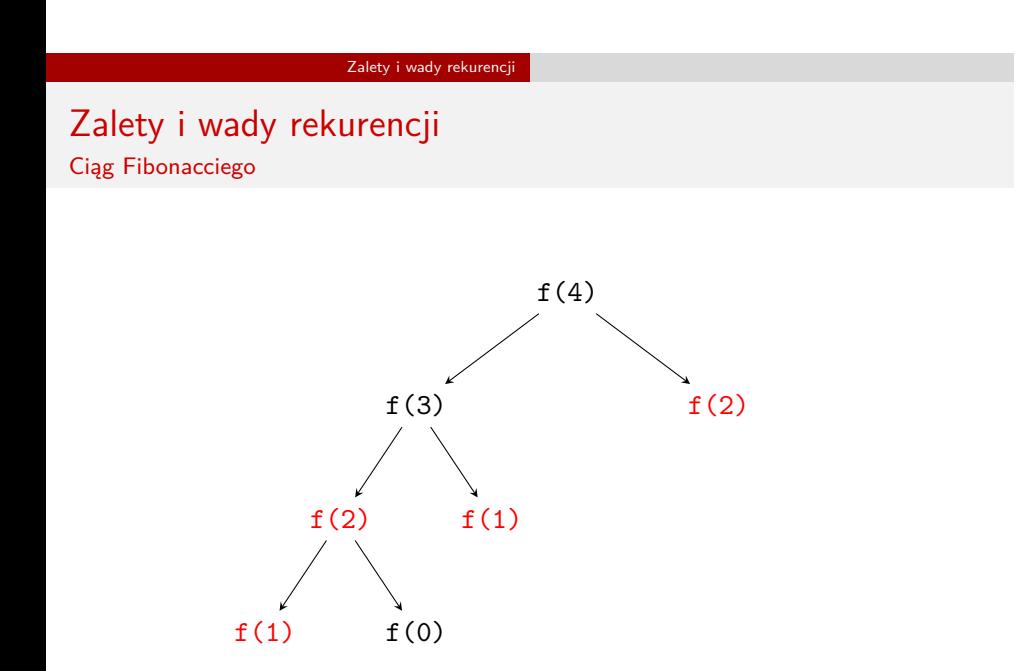

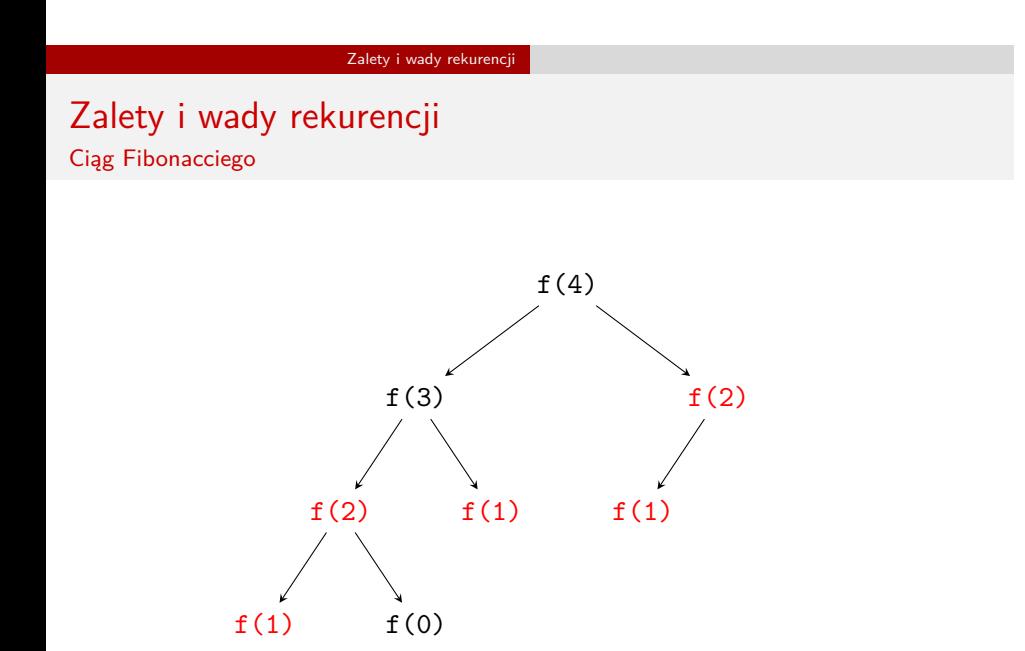

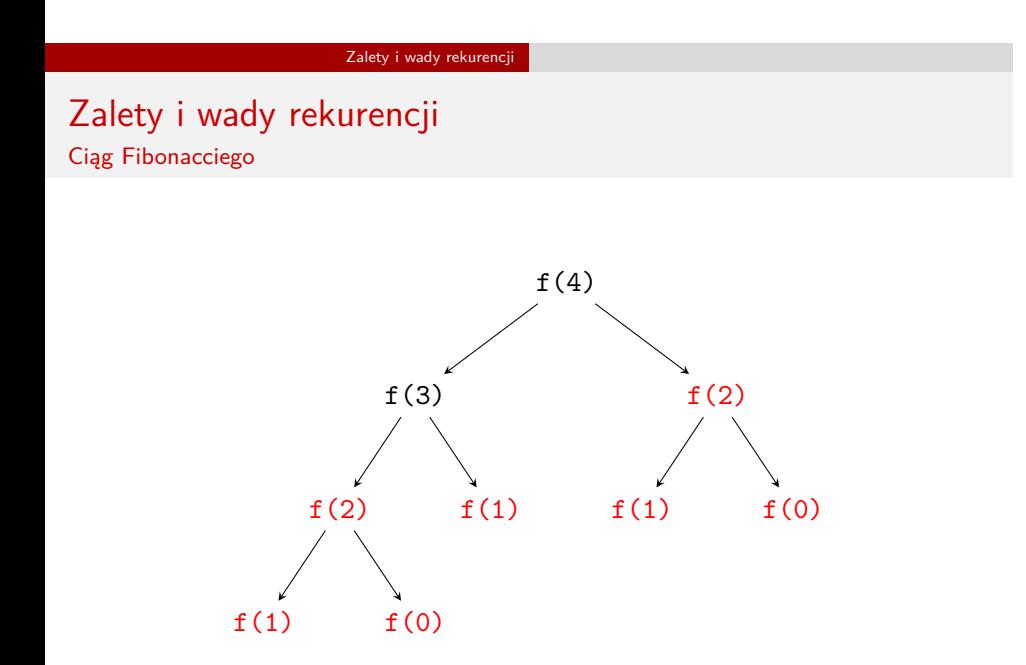

## Zalety i wady rekurencji Ciąg Fibonacciego

Analizując to drzewo możemy się przekonać, że wiele wywołań rekurencyjnych liczy tę samą wartość (zostały one zaznaczone w drzewie na czerwono). To wpływa na jej efektywność mierzoną jako czas działania i ilość zajętej pamięci. Wyznaczenie pierwszych 45 wyrazów ciągu Fibonacciego tą funkcją okazuje się trwać kilka sekund, nawet na komputerach o dużej mocy obliczeniowej.

Powstaje pytanie, czy można stworzyć wersję tej funkcji, która nie wykonuje takich nadmiarowych obliczeń. Odpowiedź na nie jest pozytywna. Wystarczy aby taka funkcja, zgodnie z definicją ciągu Fibonacciego, pamiętała tylko wartości dwóch ostatnich wyrazów ciągu. To wystarcza, aby wyznaczyć wartość następnego. Dodatkowo ta funkcja nie musi być rekurencyjna, wystarczy że będzie iteracyjna. Jej kod znajduje się na następnym slajdzie.

Zalety i wady rekurencji Ciąg Fibonacciego - wersja iteracyjna

```
unsigned int get_fibonacci_number(unsigned char order)
{
   unsigned int current = 0, next = 1, result = 0;
   unsigned int i;
    for(i=0;i<order;i++) {
        result = current + next;
        current = next;
       next = result;
   }
   return current;
}
```
## Zalety i wady rekurencji Ciąg Fibonacciego

Kod tej funkcji nie jest aż tak czytelny, jak jej wersji rekurencyjnej, ale mimo to jest i tak stosunkowo prosty do zrozumienia. Zmienna next przechowuje wartość wyrazu następującego po tym obliczanym, a zmienna current przechowuje wartość wyrazu obliczanego. Aby obliczyć kolejny wyraz należy zsumować te dwie wartości i zapisać wynik w next, wcześniej zapamiętując wartość tej zmiennej w current. Obliczenia dokonywane są w pętli, której liczba wykonań zależy od pozycji w ciągu wyrazu, którego wartość jest wyznaczana. Ta funkcja również liczy nadmiarową wartość, ale tylko jedną. Jest to wartość wyrazu następnego po tym, który chcemy, aby był wyznaczony. Obliczenie przy jej pomocy 45 wyrazów ciągu na tym samym komputerze, na którym były one obliczane przy pomocy wersji rekurencyjnej tej funkcji trwa o wiele krócej. Dodatkowo nie jest zużywana wolna pamięć na stosie na wywołania rekurencyjne.

## Zalety i wady rekurencji Ciąg Fibonacciego

Na mocy teorii złożoności można wykazać, że algorytm według którego działa funkcja rekurencyjna licząca wyrazy ciągu Fibonacciego jest algorytmem wykładniczym. Dla czwartego wyrazu ciągu funkcja tworzy drzewo rekurencji o czterech poziomach. Dla trzeciego wyrazu były by to trzy poziomy. Ponieważ każdy węzeł tego drzewa ma co najwyżej dwóch potomków, to liczba jego elementów będzie maksymalnie wynosiła 2 *order*, gdzie order jest pozycją liczonego elementu w ciągu. Dodatkowo im większe będzie drzewo wywołań, tym więcej będzie w nim instancji<sup>1</sup> funkcji, które liczą tę samą wartość. Wersja iteracyjna funkcji jest z kolei implementacją algorytmu liniowego. Do jej realizacji jest użyta tylko jedna pętla, a więc czas jej działania jest dużo krótszy, a zajętość pamięci stała, w porównaniu z wersją rekurencyjną.

 $^1$ Instancja funkcji, to inaczej jej wywołanie z konkretną wartością argumentu.

# Zalety i wady rekurencji Symbol Newtona

Wyznaczenie wartości używanego w kombinatoryce symbolu Newtona wymaga użycia dosyć skomplikowanego wzoru. Jednakże podane niżej własności tego działania wskazują, że można wyznaczyć jego wartość w sposób rekurencyjny:

$$
\binom{n}{k} = \begin{cases} 1 & \text{dla } k = 0 \text{ lub } k = n \\ n & \text{dla } k = 1 \\ \binom{n-1}{k-1} + \binom{n-1}{k} & \text{dla pozostalych przypadków} \end{cases}
$$

Na następnym slajdzie znajduje się kod źródłowy funkcji, która została zaimplementowana na bazie tej formuły matematycznej, podobnie jak opisywana wcześniej funkcja obliczająca wyrazy ciągu Fibonacciego.

Zalety i wady rekurencji Symbol Newtona

```
unsigned int get_newton_symbol_value(unsigned char n, unsigned char k)
{
    if(k==0||k==n)
        return 1;
    if(k==1)
         return n;
    \begin{array}{l} \texttt{return get\_newton\_symbol\_value(n-1,k-1)+get\_newton\_symbol\_value(n-1,k);} \end{array}}
```
Zalety i wady rekurencji Symbol Newtona

Podobnie jak funkcja obliczająca wyrazy ciągu Fibonacciego, funkcja wyznaczająca symbol Newtona nie jest najbardziej efektywnym rozwiązaniem tego problemu. Oprócz nadmiarowych wywołań rekurencyjnych, czyli takich, które liczą te same wartości, w przypadku tej funkcji powstaje niebezpieczeństwo przekroczenia zakresu typu unsigned int i uzyskania nieprawidłowych wyników. Stworzenie iteracyjnego odpowiednika tej funkcji nie jest już takie proste. Wymaga ono użycia tablicy dwuwymiarowej i dwóch pętli, z których jedna będzie zagnieżdżona w drugiej.

#### Częste błędy

# Częste błędy

Używając rekurencji można popełnić wiele błędów. Najczęstszą ich kategorią są błędy polegające na złym określeniu warunków zakończenia rekursji. Takie błędy mogą mieć charakter matematyczny lub informatyczny. Pierwszy występuje wtedy, gdy błędnie określimy przypadki brzegowe i sposób podziału problemu, co spowoduje, że warunek zakończenia rekurencji nigdy nie zostanie osiągnięty. Drugi związany jest z niewłaściwym doborem typów zmiennych lub złym zapisem kodu funkcji rekurencyjnej. W przypadku typów danych może nastąpić przekroczenie ich zakresu i wtedy warunek zakończenia rekursji również nie będzie nigdy spełniony. Podobny efekt może wystąpić przy złym doborze instrukcji wykonywanych w funkcji. Szczególnie "zdradzieckie" są operatory inkrementacji i dekrementacji, w obu odmianach (przyrostkowej i przedrostkowej), dlatego należy unikać stosowania ich do argumentów wywołań rekurencyjnych funkcji. Czasem błędy mogą być spowodowane interpretacją zapisu kodu funkcji przez kompilator, dlatego należy zwracać uwagę na generowane przez niego ostrzeżenia.

Częste błędy

# Częste błędy

Rekurencja ma wiele wspólnego z indukcją matematyczną. Poprawności algorytmów rekurencyjnych dowodzi się stosując właśnie tę technikę. Z błędami o charakterze informatycznym można sobie poradzić stosując takie narzędzia jak debuggery i zachowując ostrożność pisząc funkcje rekurencyjne. W świecie idealnym błędy w funkcjach rekurencyjnych powodowałby, że nigdy one by się nie kończyły, ciągle realizowane byłyby kolejne ich wywołania. W świecie rzeczywistym funkcje rekurencyjne, które są błędnie napisane kończą się z powodu wyczerpania wolnego miejsca na stosie, potrzebnego do tworzenia kolejnych ramek stosu. Taki błąd objawia się zazwyczaj komunikatem o *przepełnieniu stosu* (ang. *stack overflow*). Taki komunikat można uzyskać także w przypadku poprawnie napisanych funkcji rekurencyjnych, ale uruchamianych w środowiskach, gdzie programy dysponują małym stosem sprzętowym. W takich przypadkach należ rozważyć zamianę przekazywania argumentów przez wartość na przekazywanie przez stałą lub przez wskaźnik.

# Podsumowanie

Metoda dziel i zwyciężaj jest potężnym narzędziem do tworzenia algorytmów rekurencyjnych. Z kolei technika rekurencji pozwala je zaimplementować w zwięzłej postaci. Dowiedzieliśmy się, że nie zawsze rekurencyjna realizacja takich algorytmów jest efektywna. Czasem lepiej poświęcić trochę czasu na refleksję i znaleźć iteracyjną lub nawet prostszą wersję tego algorytmu. Wróćmy na chwilę do pierwszego z opisanych problemów wież Hanoi. Z lektury wspomnianej książki pt. "Matematyka konkretna" dowiemy się, że otrzymane równania rekurencyjne sprowadzają się do wzoru *<sup>T</sup><sup>n</sup>* = 2*n−*1, gdzie *<sup>n</sup>* jest liczbą krążków w wieży. To oznacza, że nie potrzebna jest nawet pętla do obliczenia tej wartości. Wystarczy funkcja obliczającą wartość tego wzoru, a wiec działająca w stałym czasie.

Podsumowanie

## Podsumowanie

Okazuje się jednak, że nie powinniśmy rezygnować z poznania techniki rekurencji. Jej znajomość jest nieodzowna dla każdego dobrego programisty. Istnieją algorytmy, których nie da się wyrazić prosto w postaci iteracyjnej. Ewentualne próby pozbycia się rekurencji z ich implementacji kończyłby się koniecznością bezpośredniego stworzenia dla nich stosu, np. w formie dynamicznej struktury danych, co jest dosyć czasochłonnym zajęciem w porównaniu z zapisaniem funkcji w postaci rekurencyjnej. Niektóre proste funkcje rekurencyjne mogą zostać automatycznie zastąpione iteracyjnymi odpowiednikami przez kompilator, co także przemawia na korzyść stosowania rekurencji. Ostatnim argumentem za stosowaniem rekursji jest istnienie wydajnych algorytmów rekurencyjnych, które najłatwiej zaimplementować w postaci funkcji rekurencyjnych, a ich iteracyjne odpowiedniki są bardziej skomplikowane w zapisie i równie wydajne. Przykładem jest *algorytm szybkiego sortowania* (ang. *QuickSort*) omówiony na tym wykładzie.

Podsumowanie

Zakończenie Pytania

?

Zakończenie **KONIEC** 

# Dziękuję Państwu za uwagę!